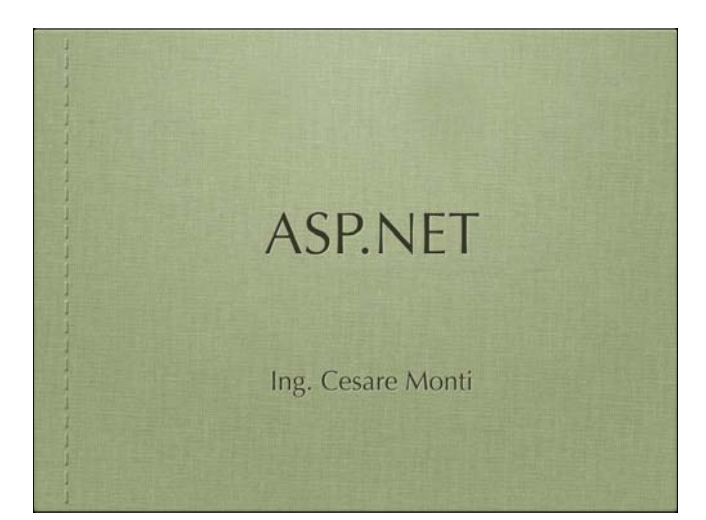

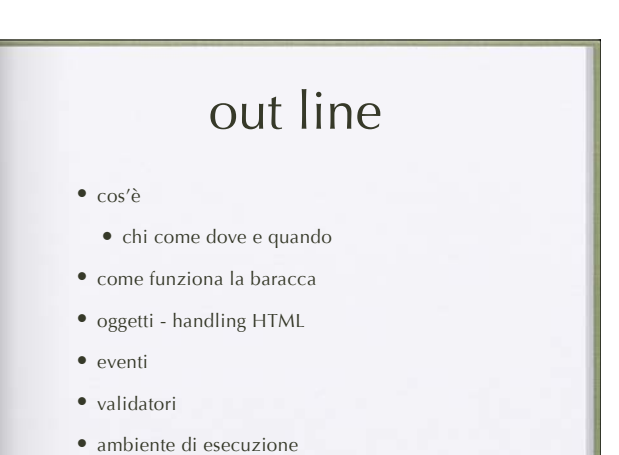

cos'è • la risposta Microsoft alle esigenze del server side • l'evoluzione di ASP • una tecnologia per la scrittura di pagine dinamiche utilizzando i linguaggi di casa Microsoft

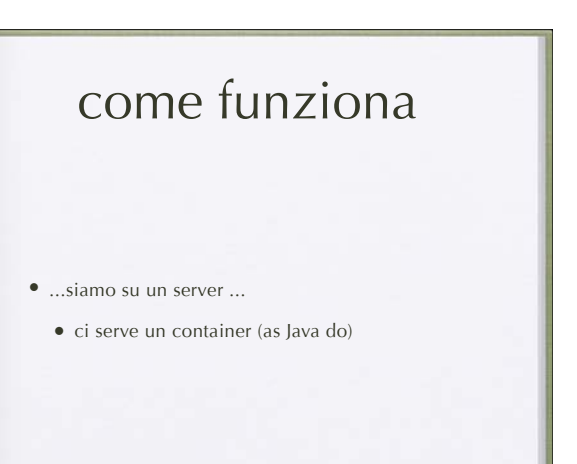

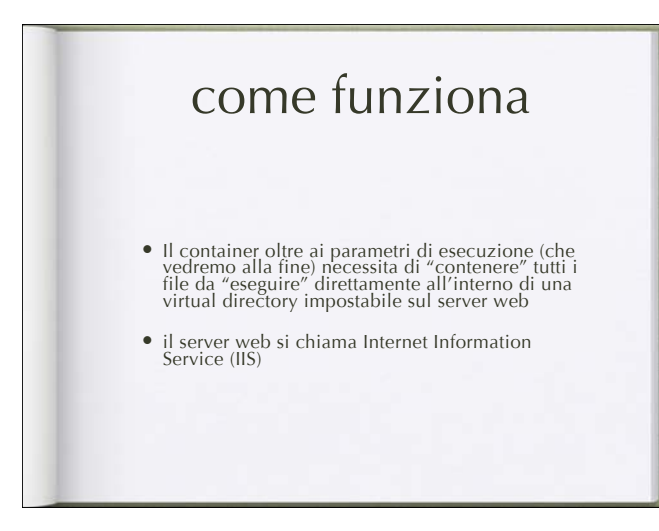

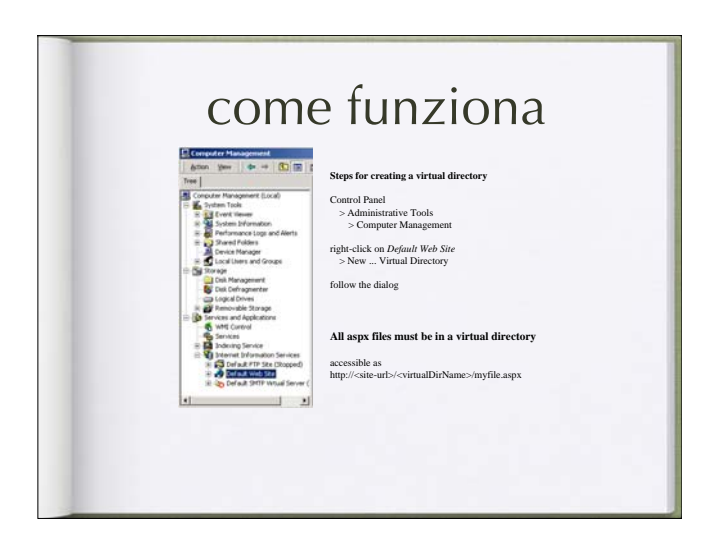

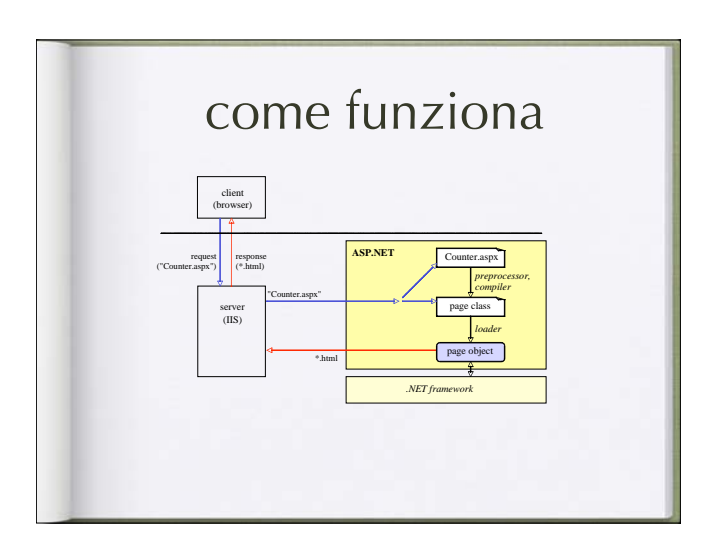

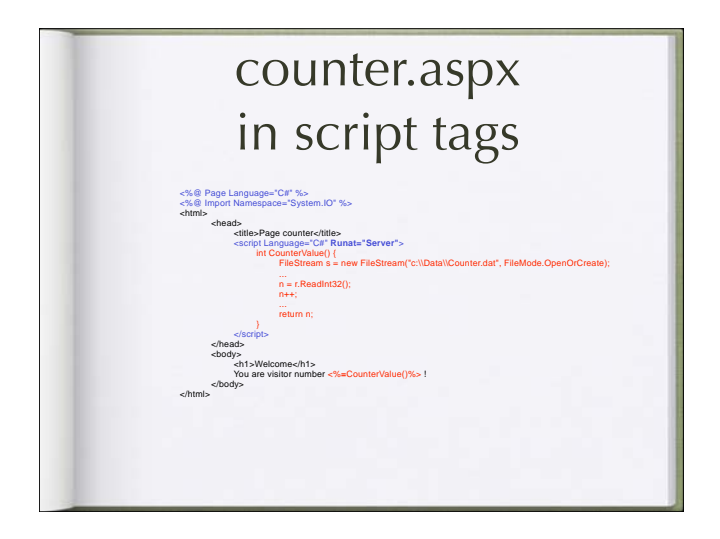

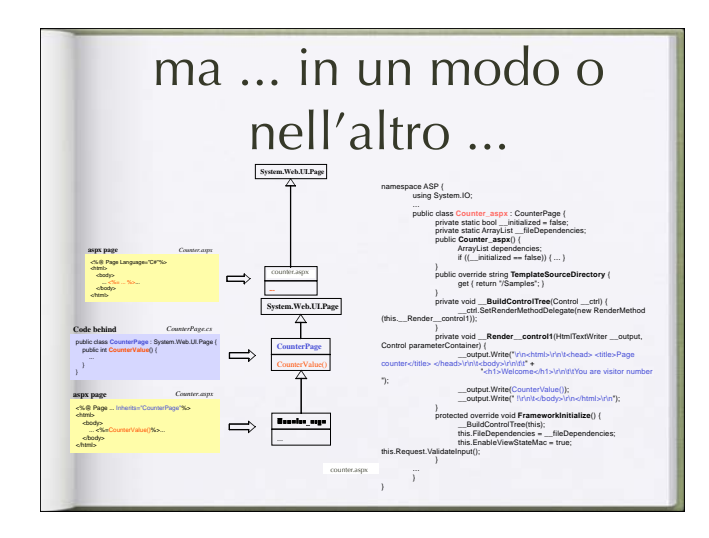

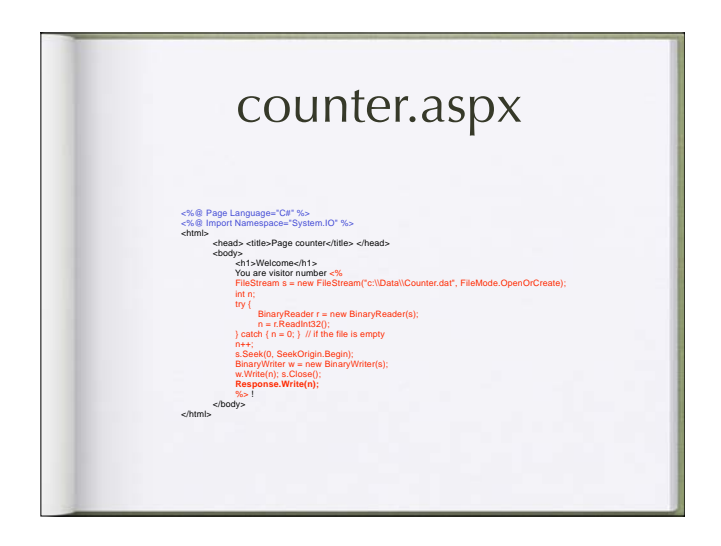

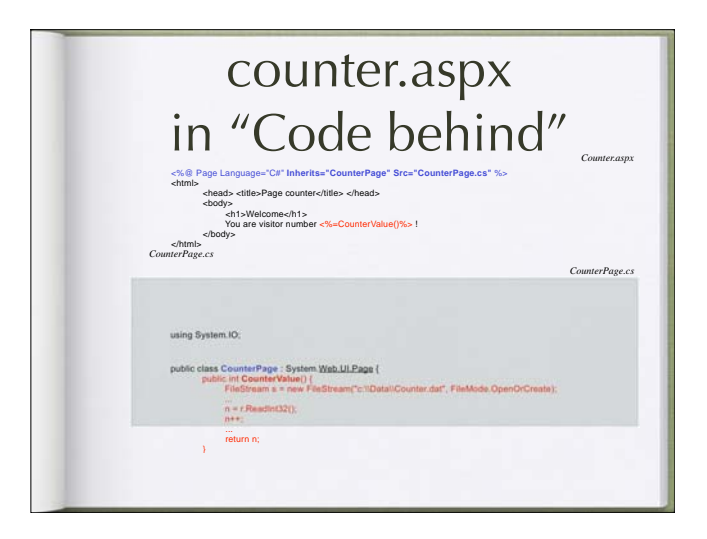

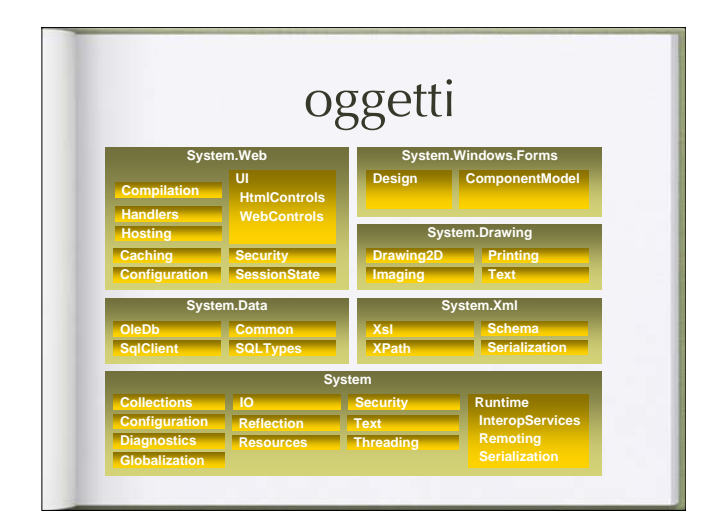

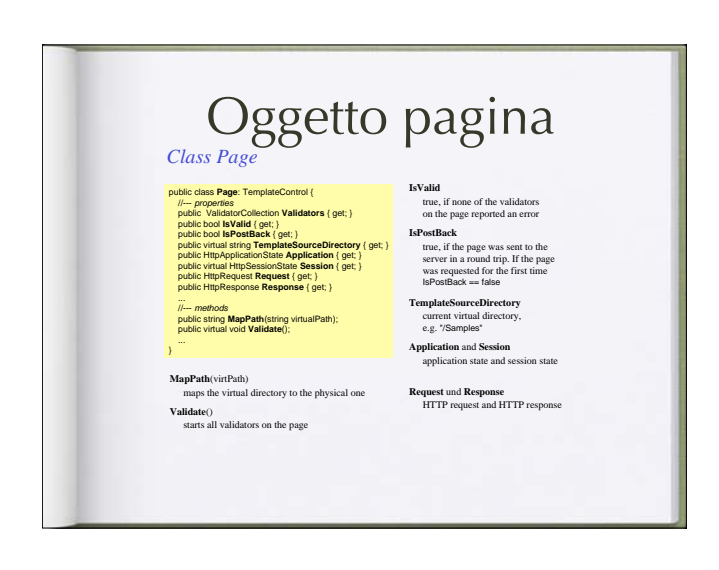

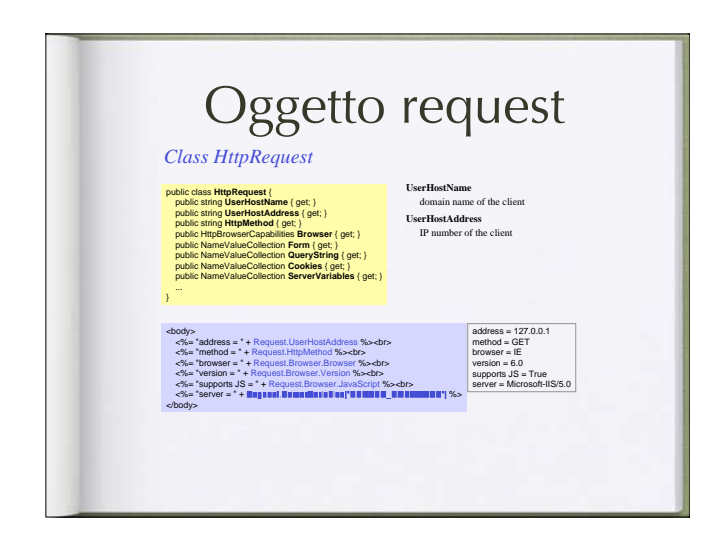

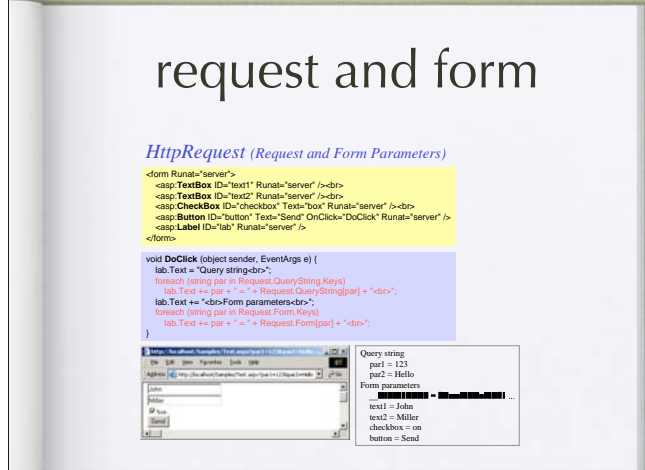

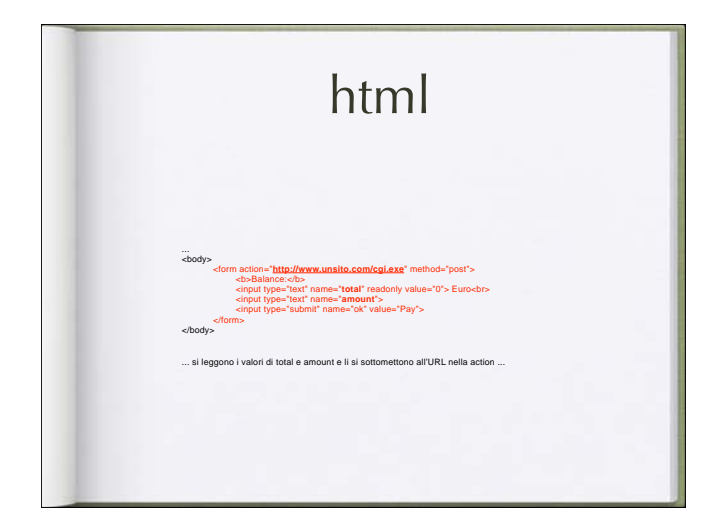

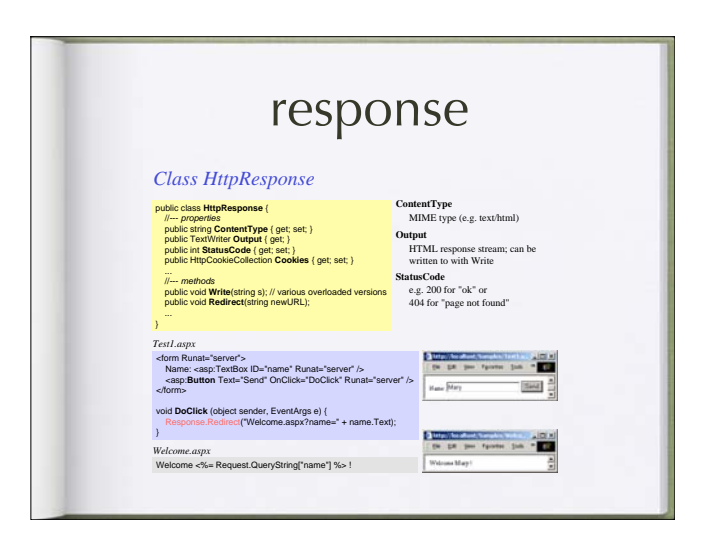

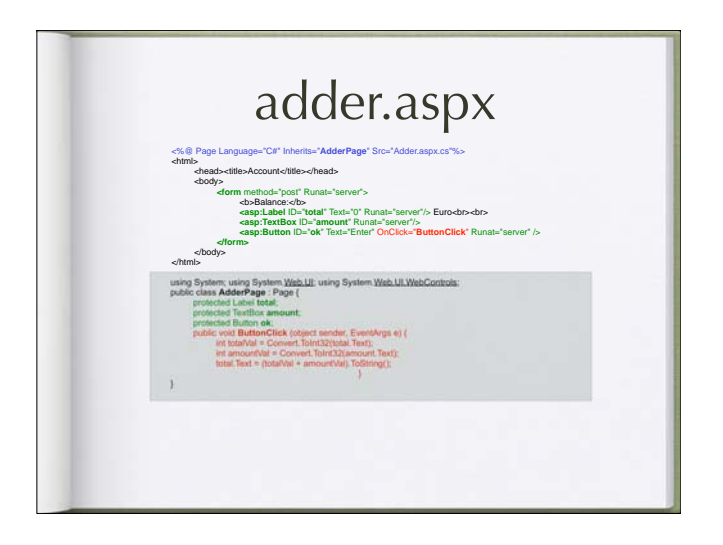

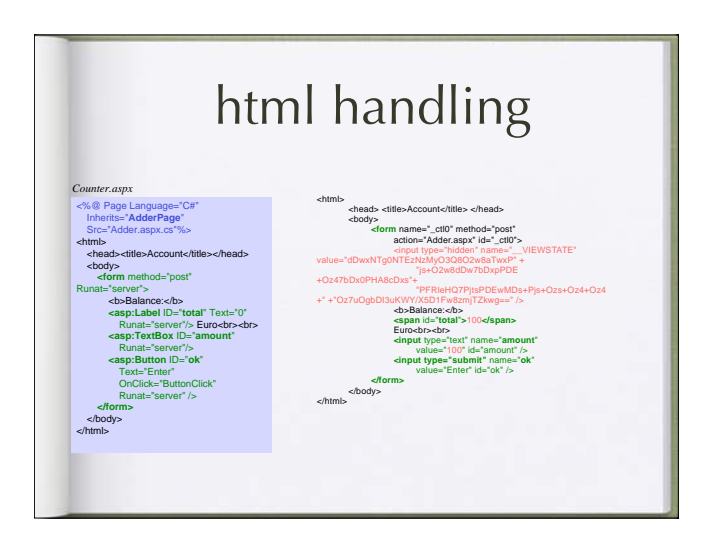

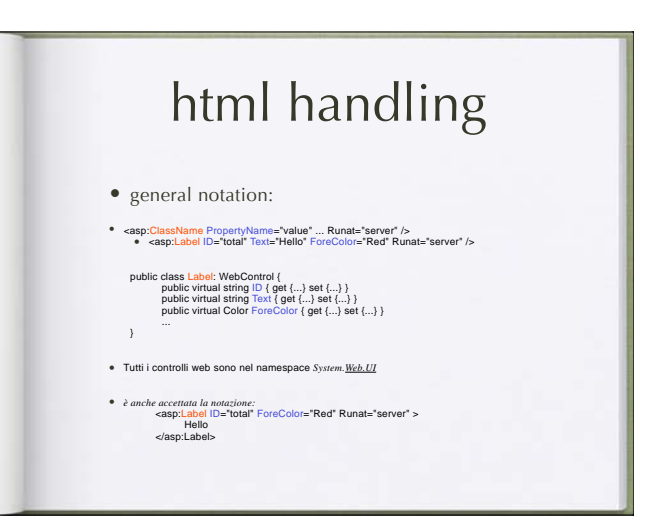

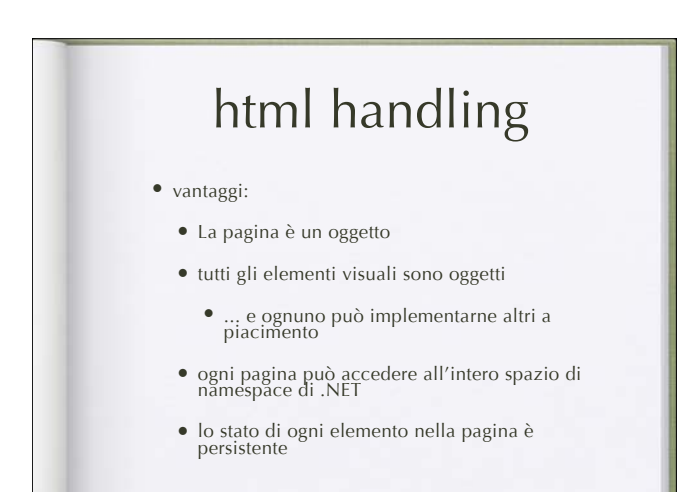

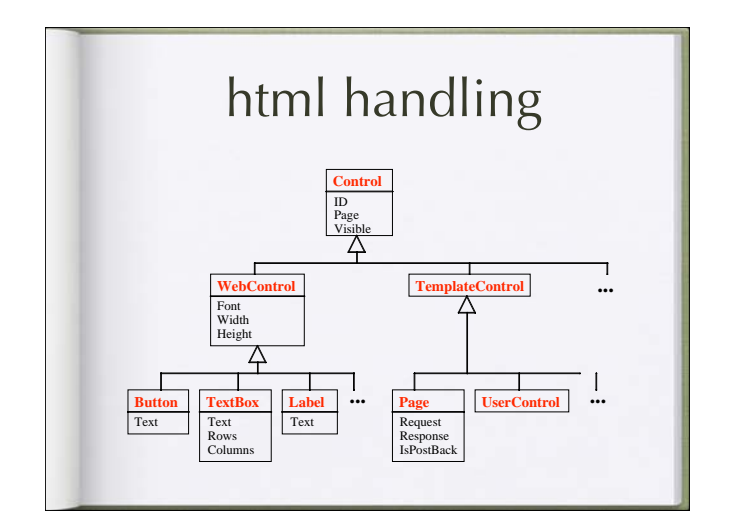

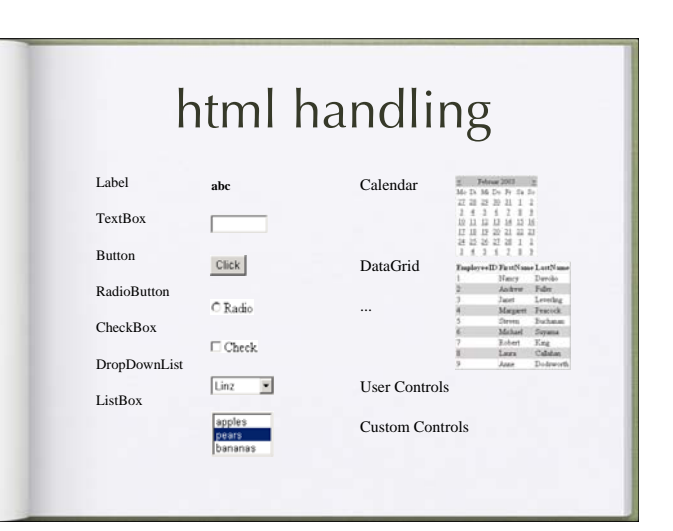

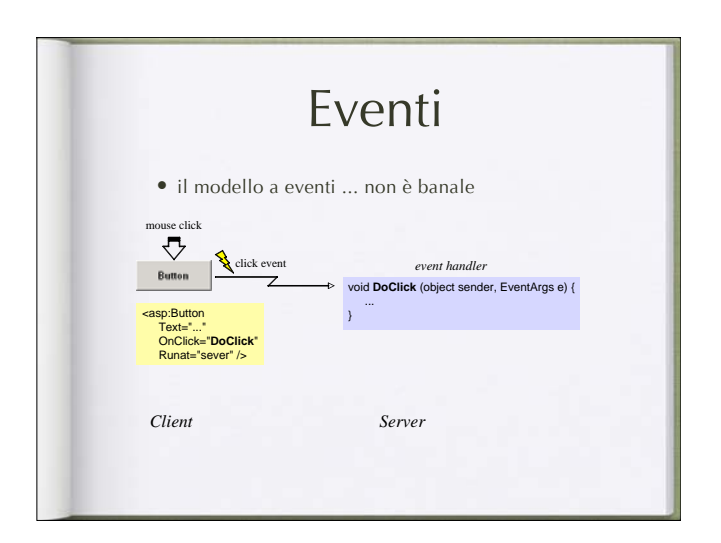

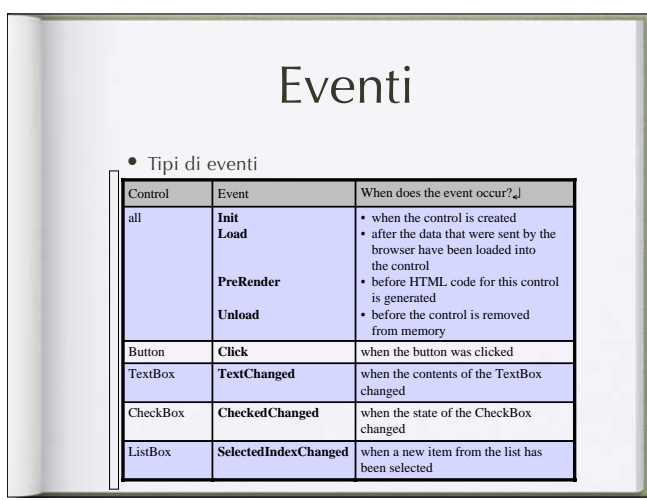

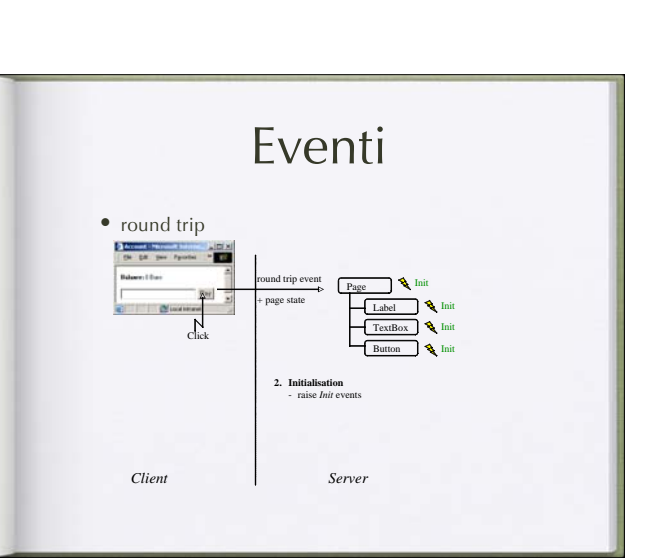

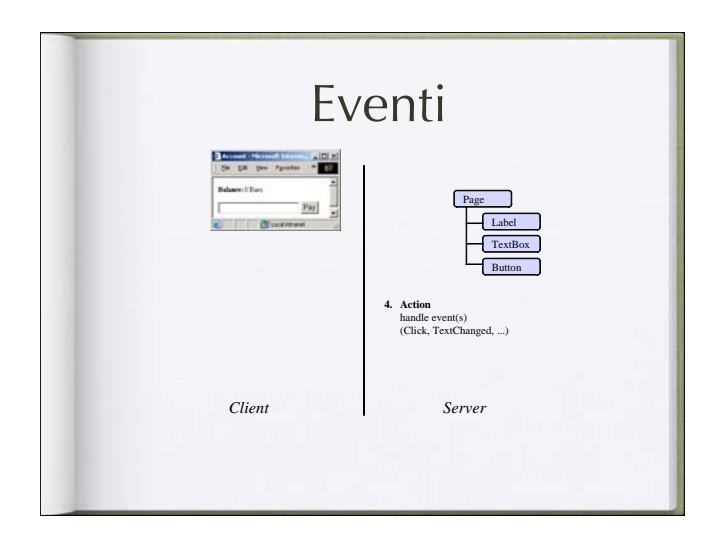

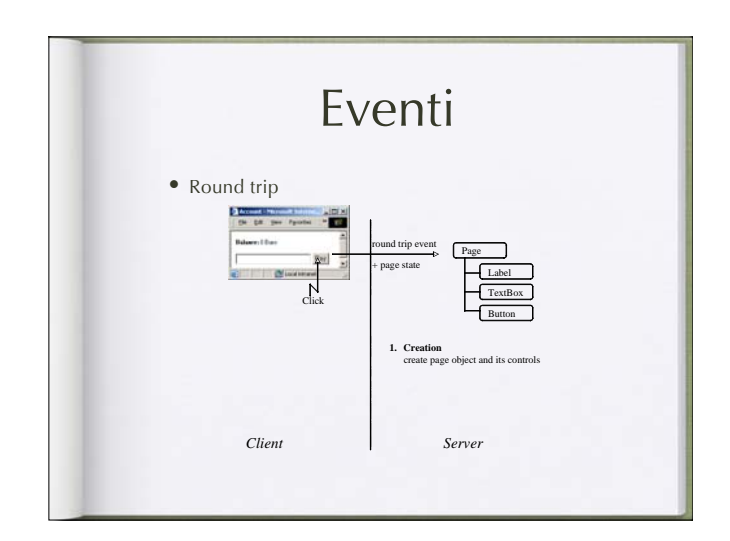

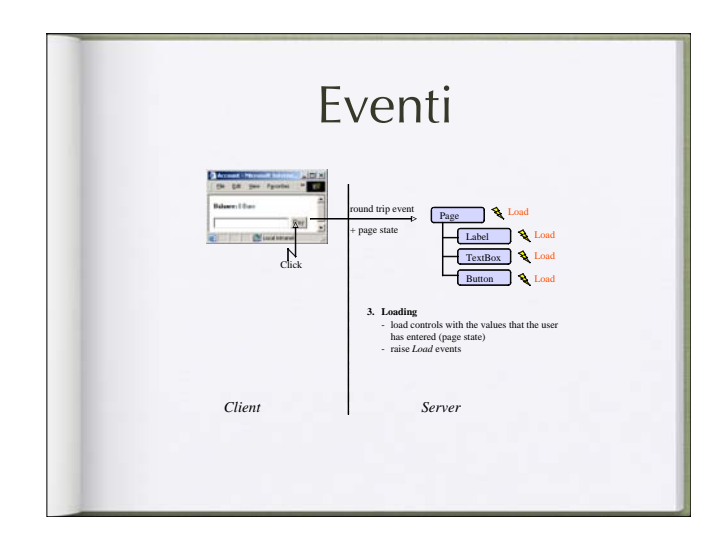

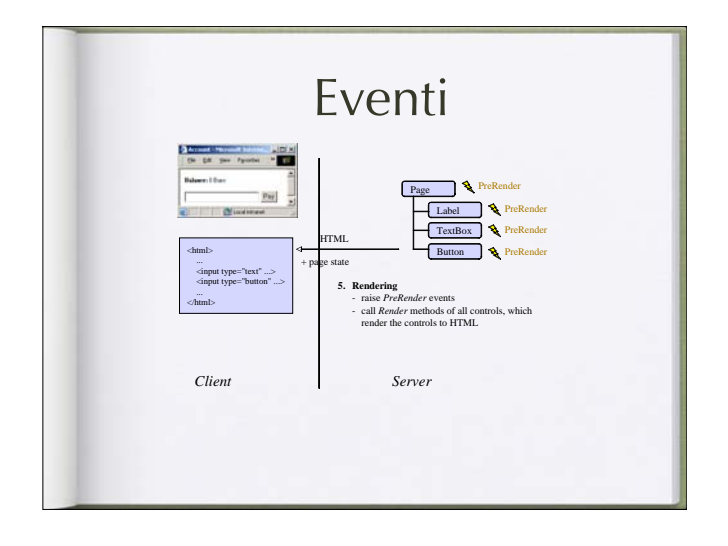

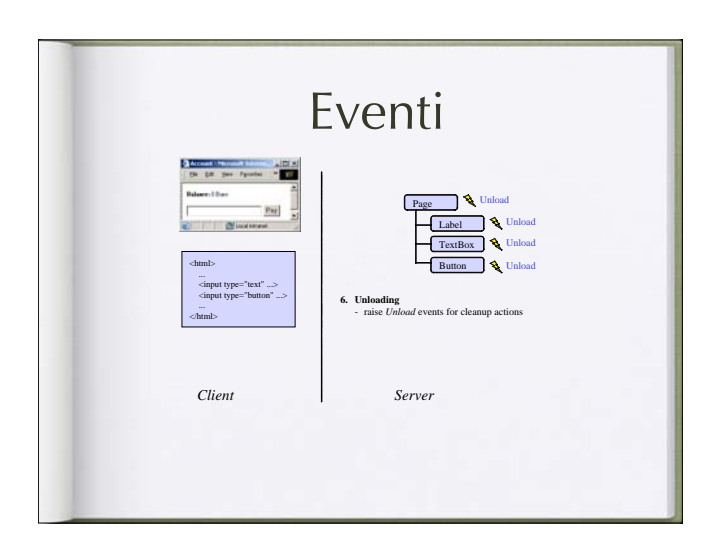

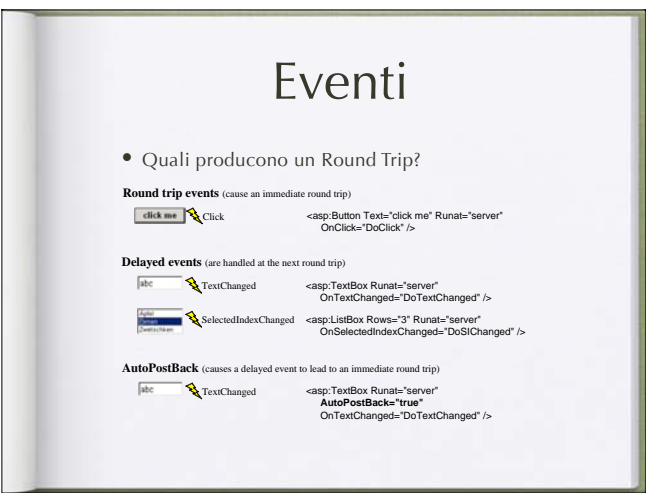

Controlli web

**Properties**<br>
name of the control<br>
enclosing control<br>
enclosing control<br>
should the control be visible?<br>
should the state be persistent?<br>
should the state be persistent?

after the control was created aded from after DataBind was called before the control is rendered to HTML before the control is released

Methods<br>constrained a second have nested controls?<br>searches for a nested control with the name id<br>loads data from a data source<br>loads the state from the request stream<br>saves the state to the response stream<br>renders the con

*Class Control*

...

...

public class Control: ... (<br>public virtual control D (get; set; )<br>public virtual Control/Collection Controls {get; )<br>public virtual Control/Parent (get; )<br>public virtual Page Page {get; set; )<br>public virtual Page Page {get

public virtual bool **HasControls();**<br>public virtual Control **FindControl** (string id);<br>public virtual void **DataBind();**<br>protected virtual void LoadViewState (object state);<br>protected virtual object SaveViewState(); protected virtual **Render** (HtmlTextWriter w);

public event EventHandler **Init**; public event EventHandler **Load**; public event EventHandler **DataBinding**; public event EventHandler **PreRender**; public event EventHandler **Unload**;

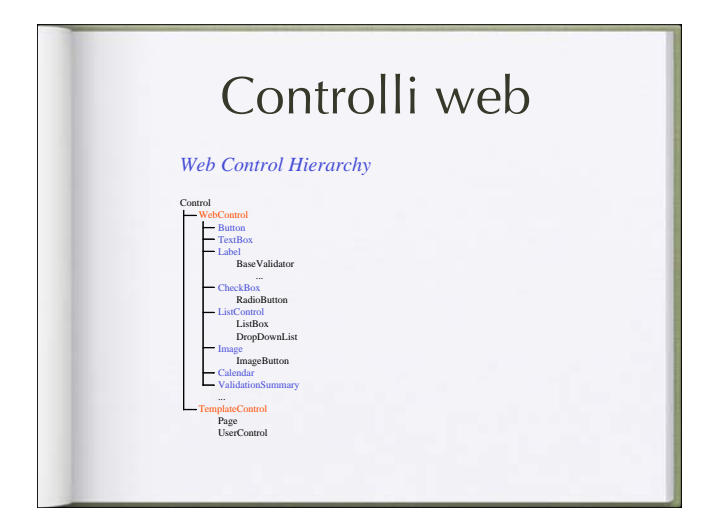

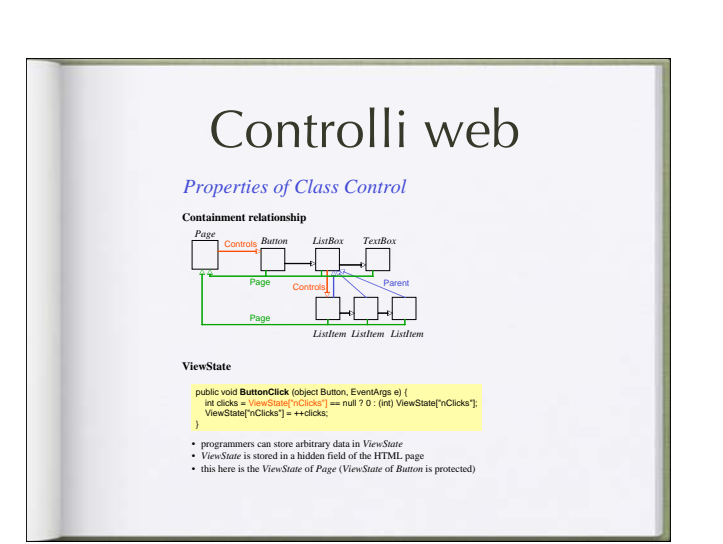

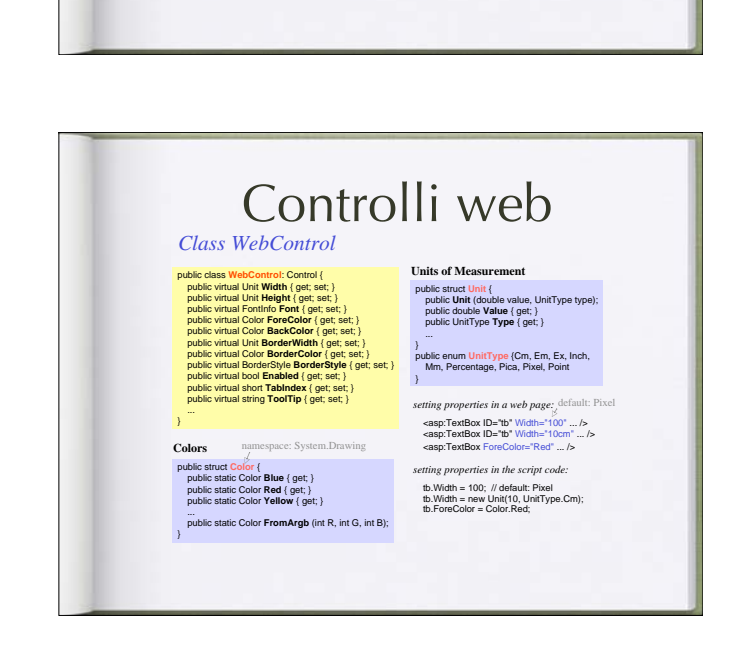

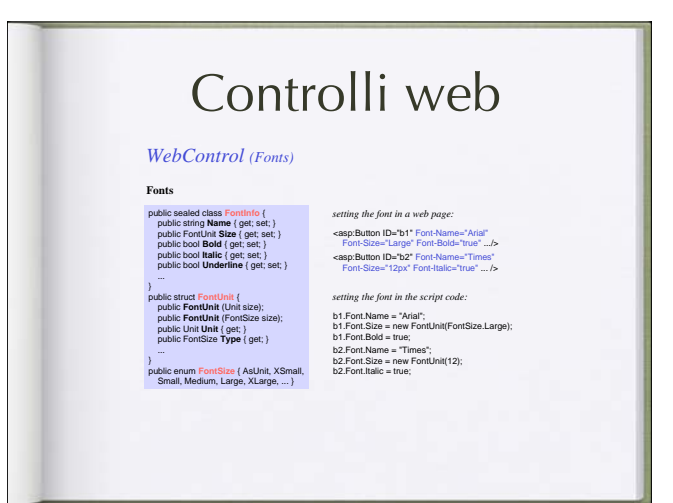

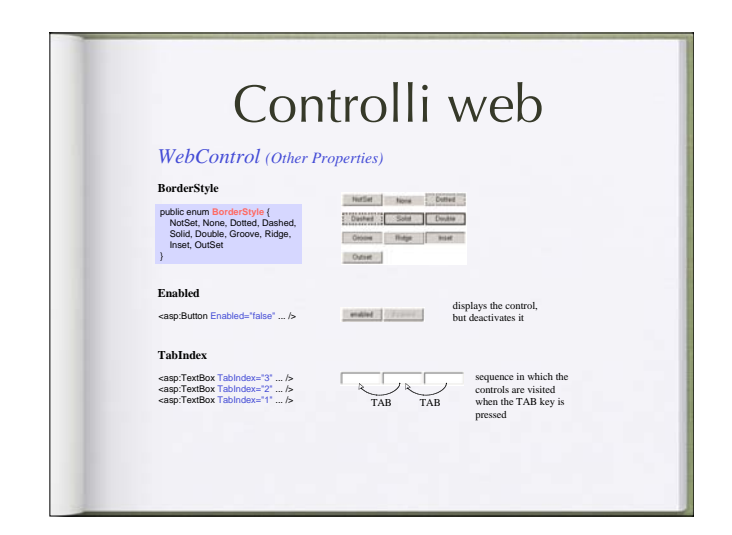

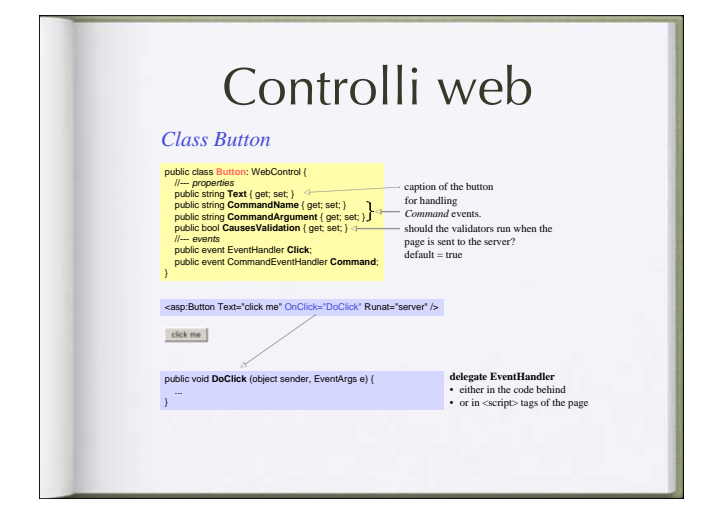

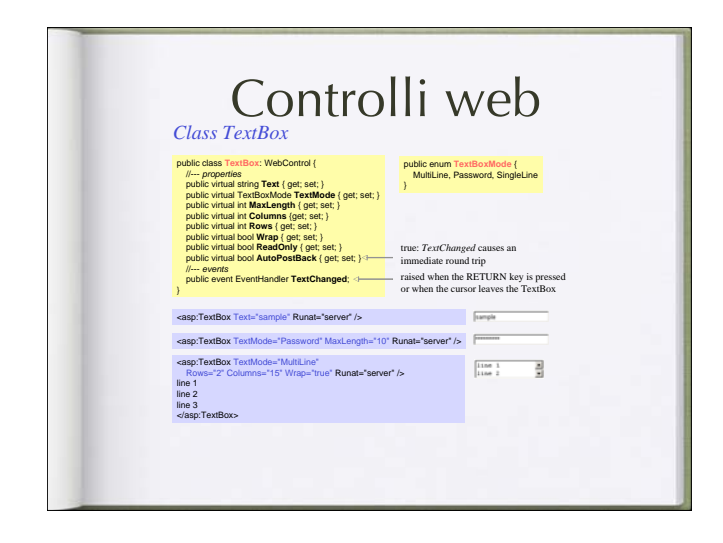

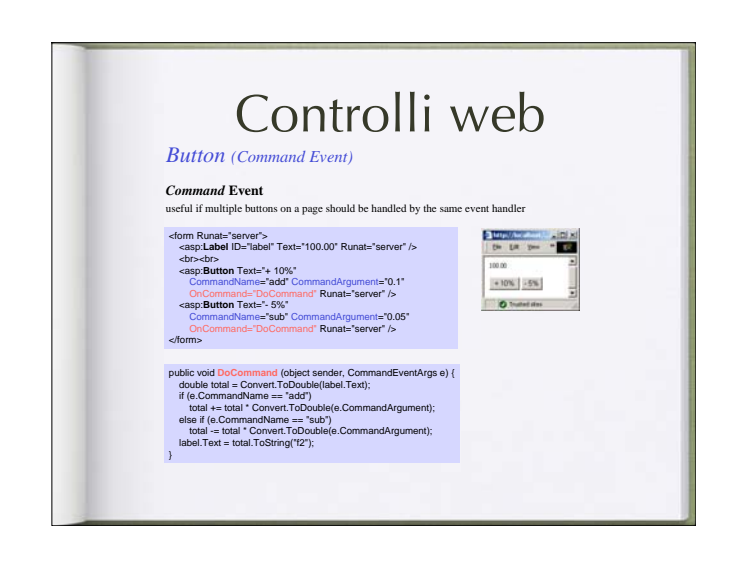

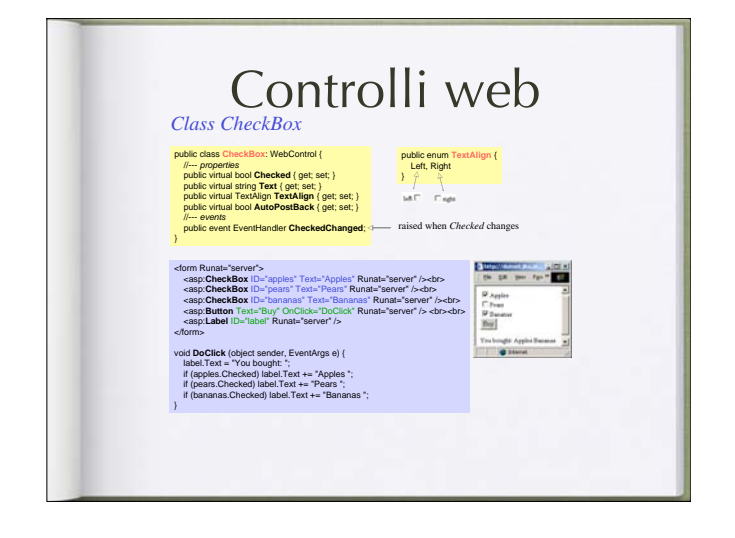

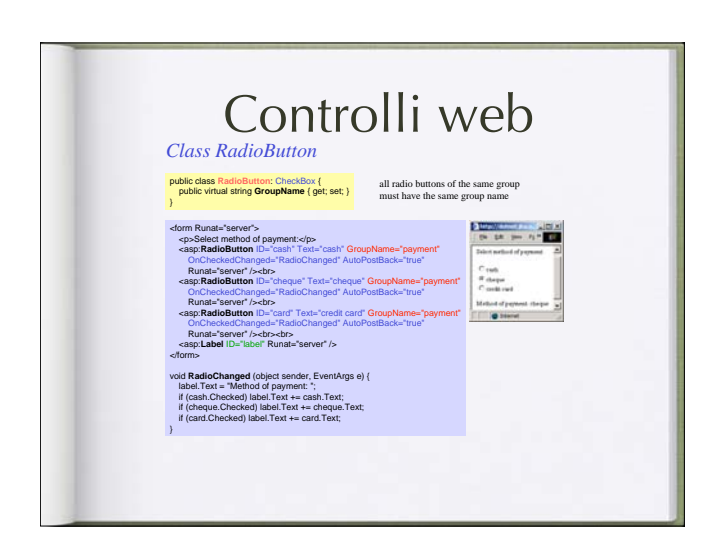

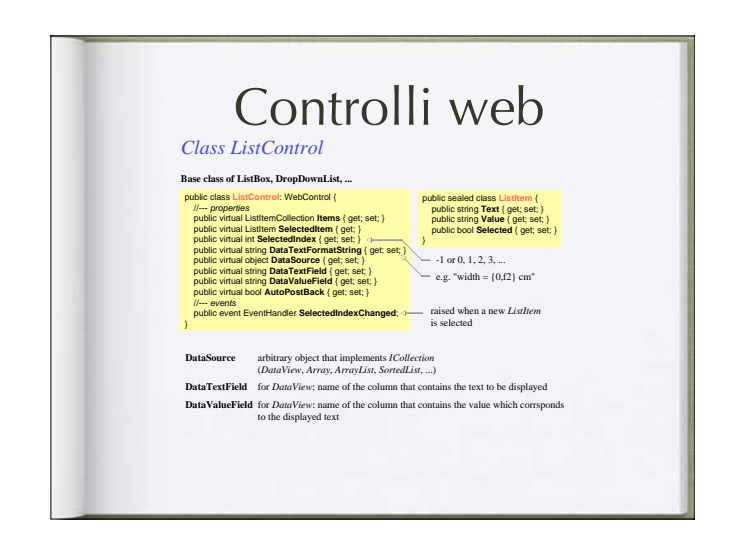

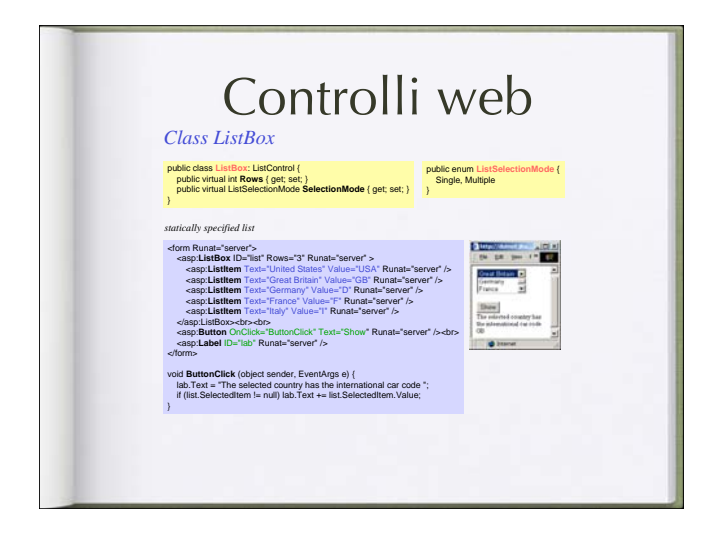

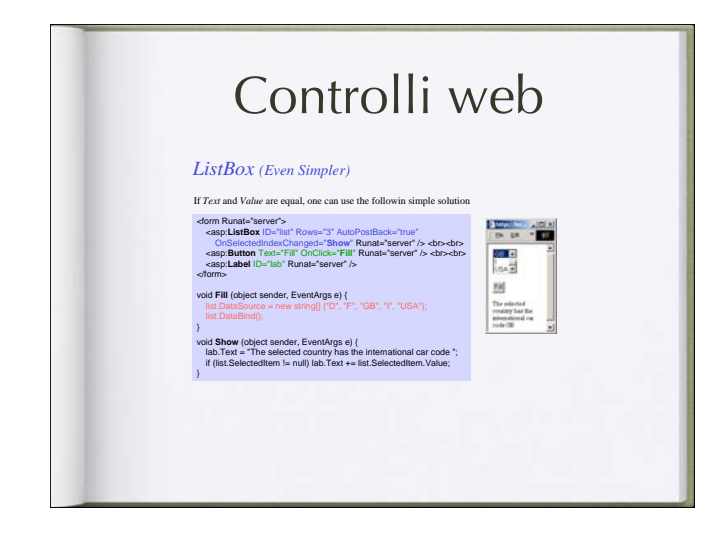

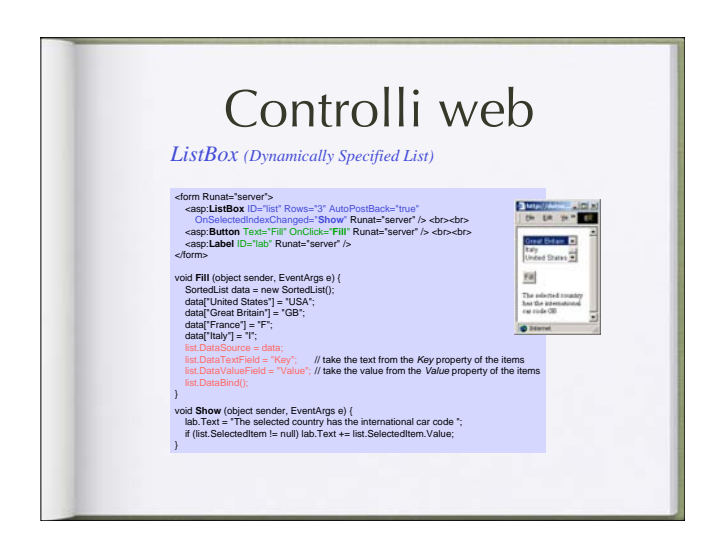

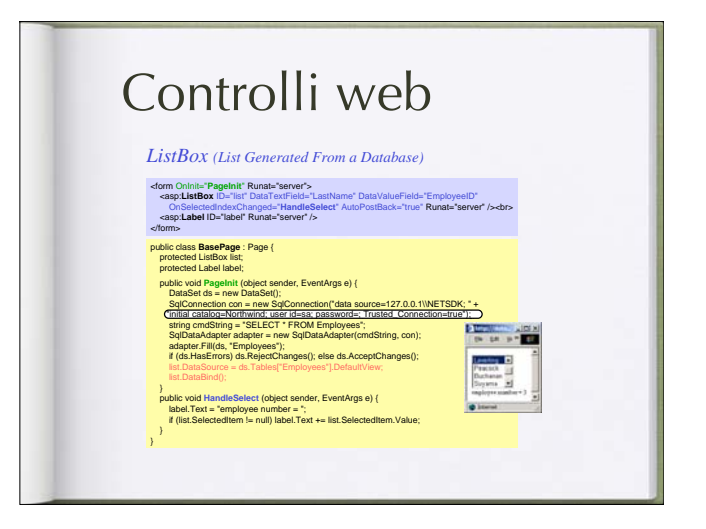

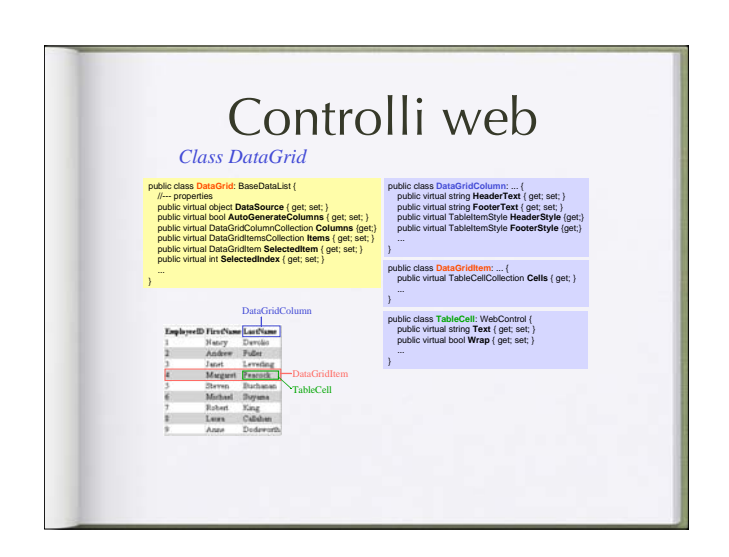

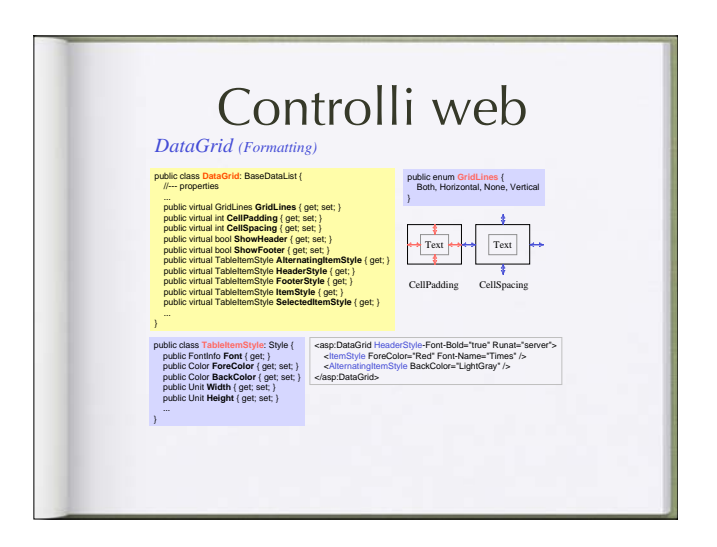

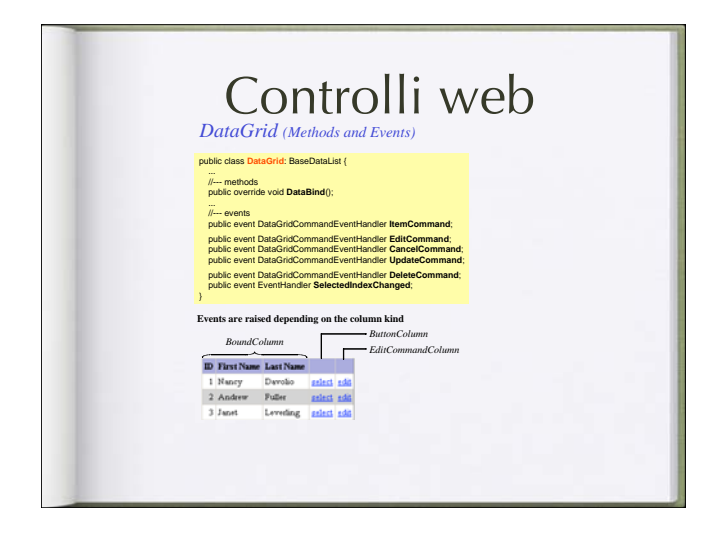

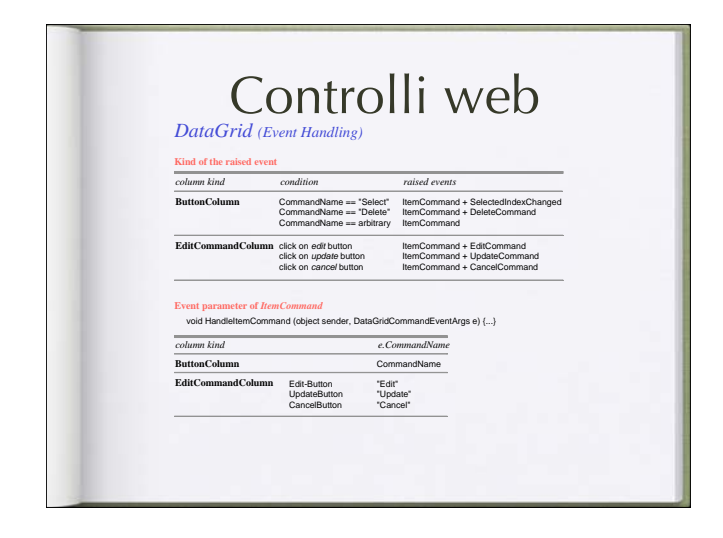

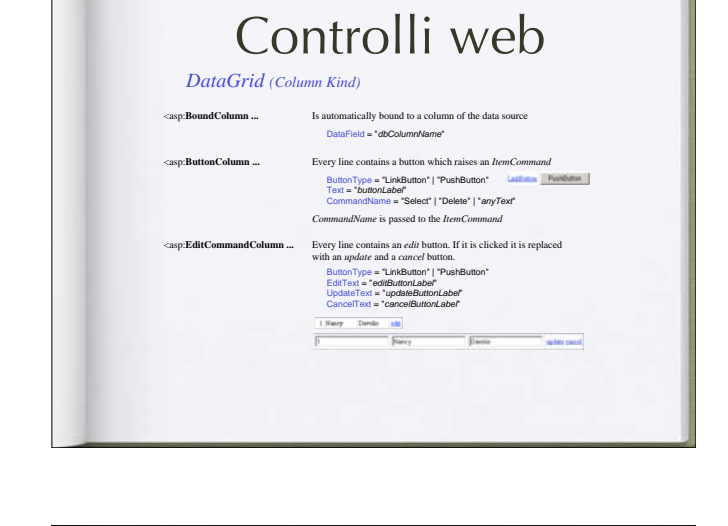

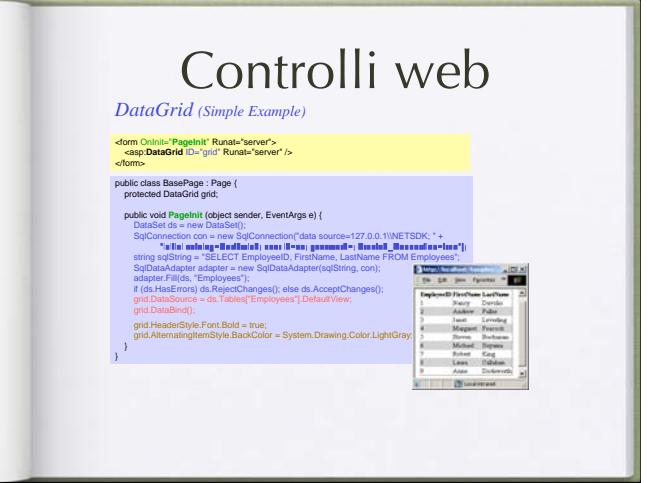

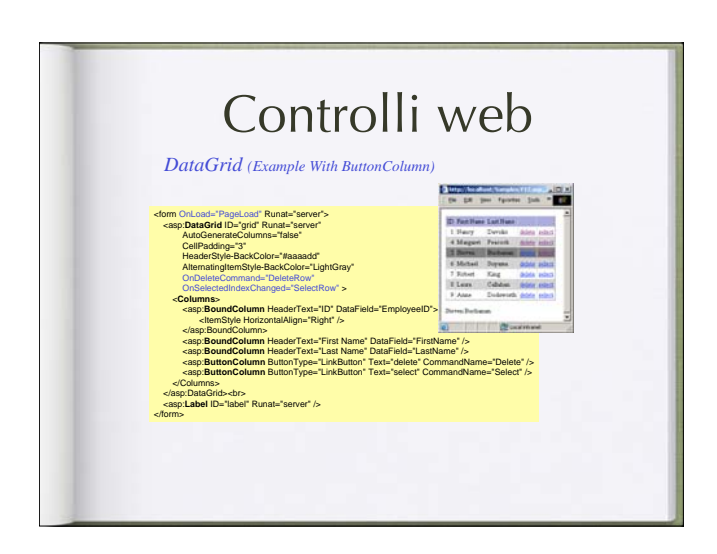

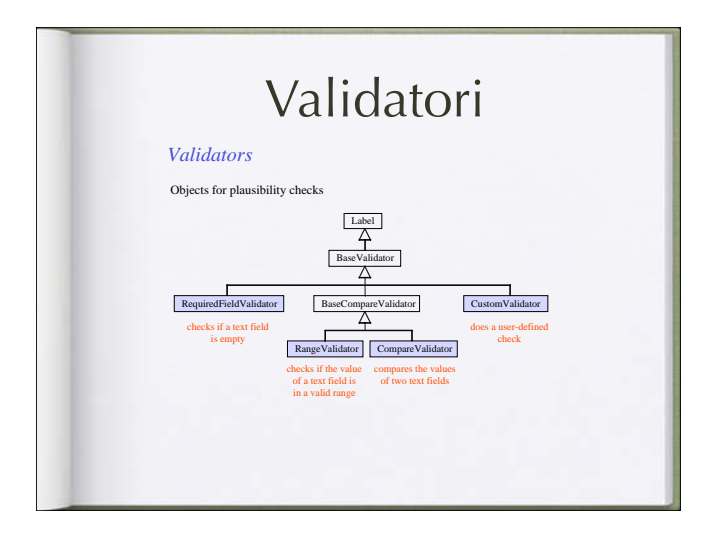

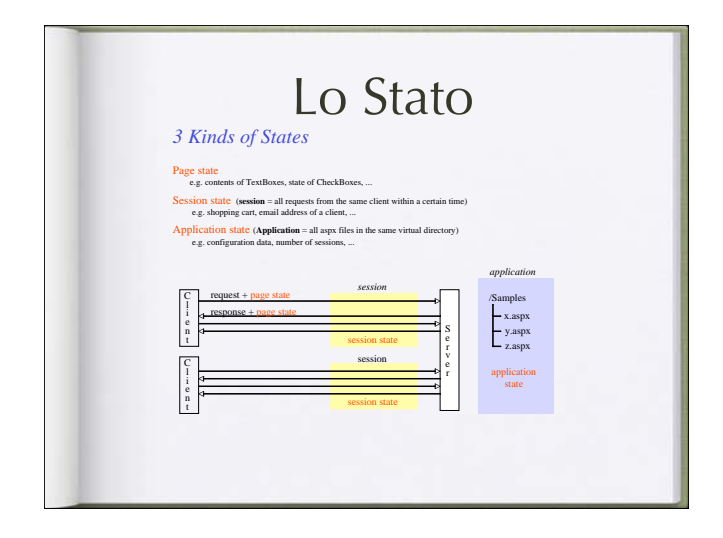

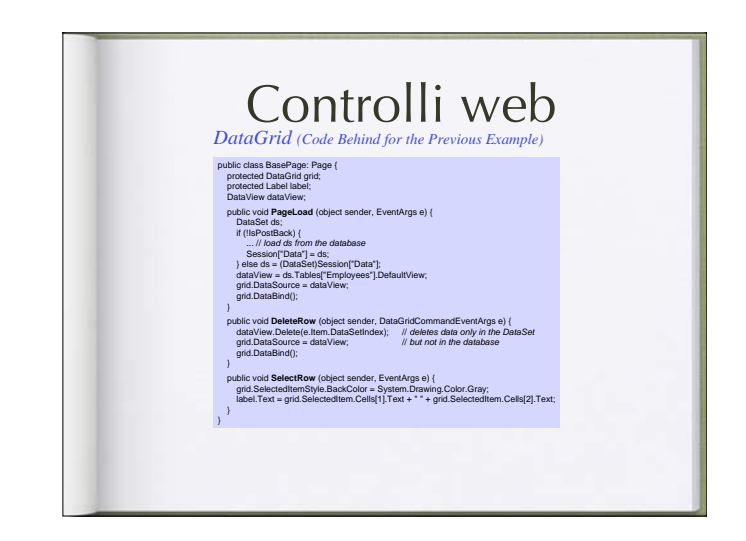

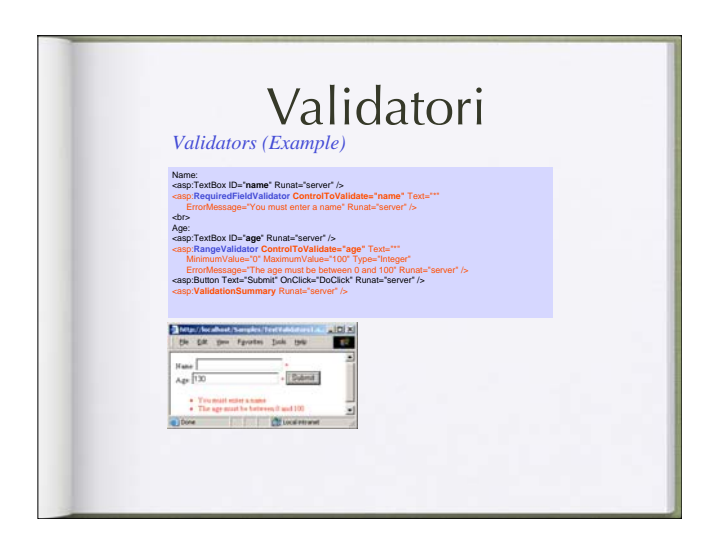

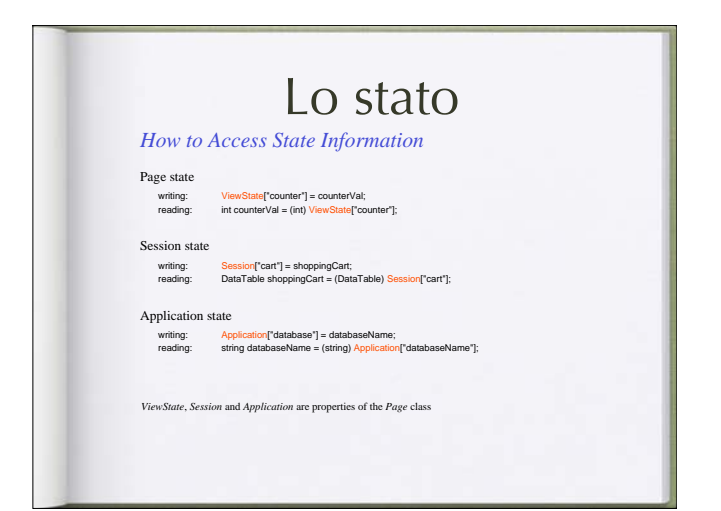

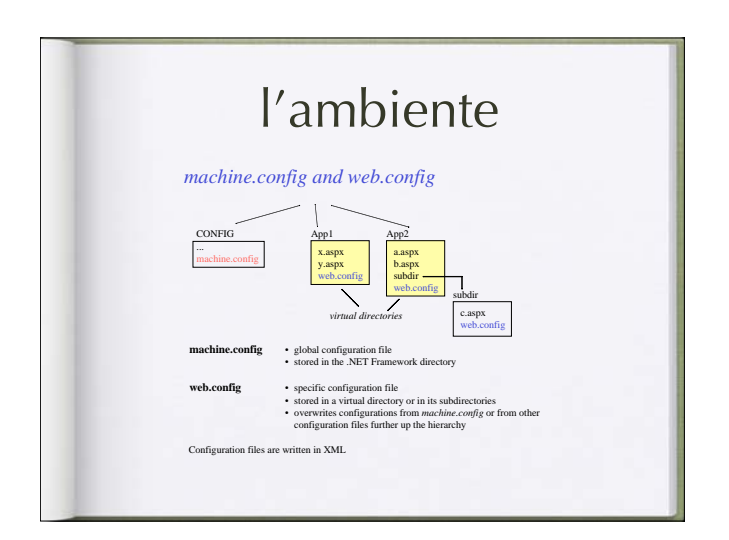

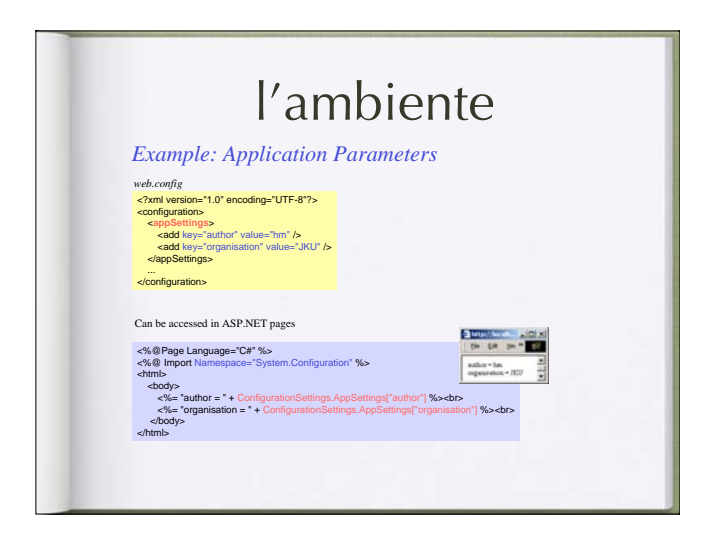

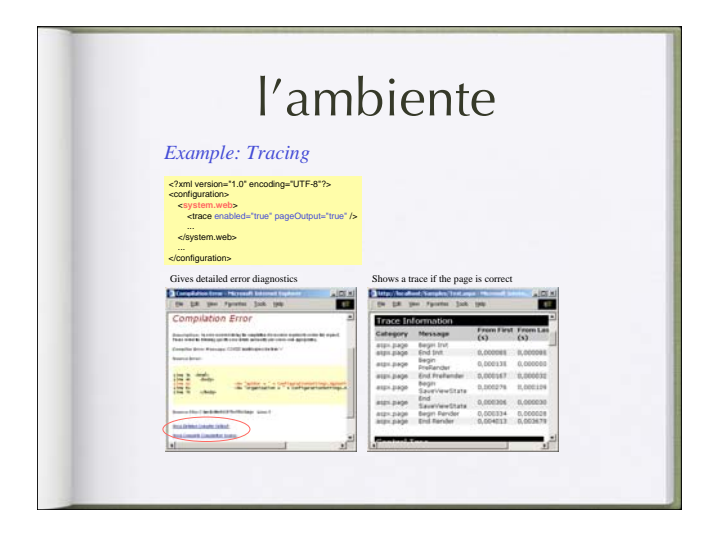

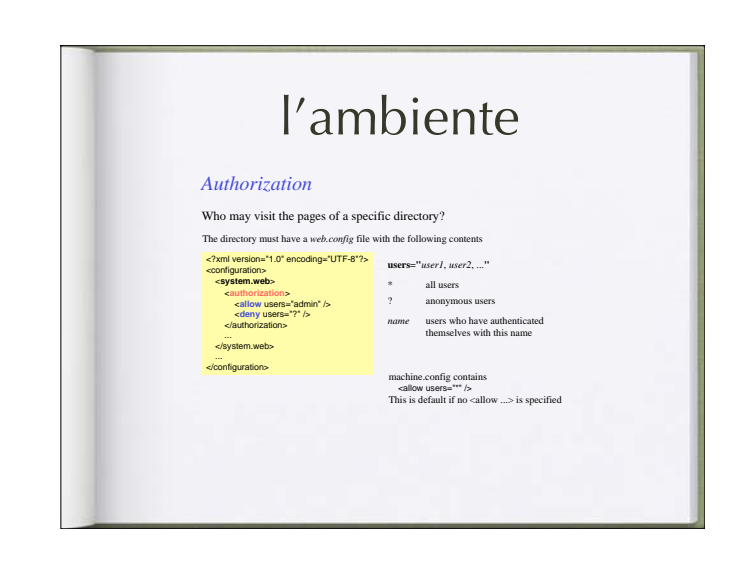

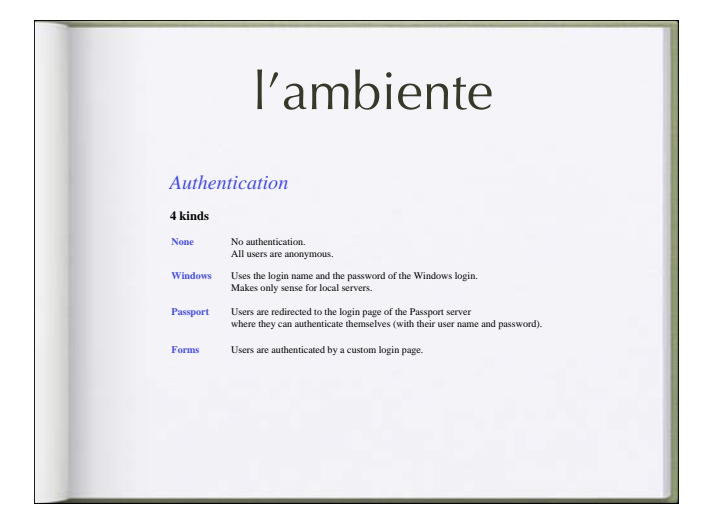

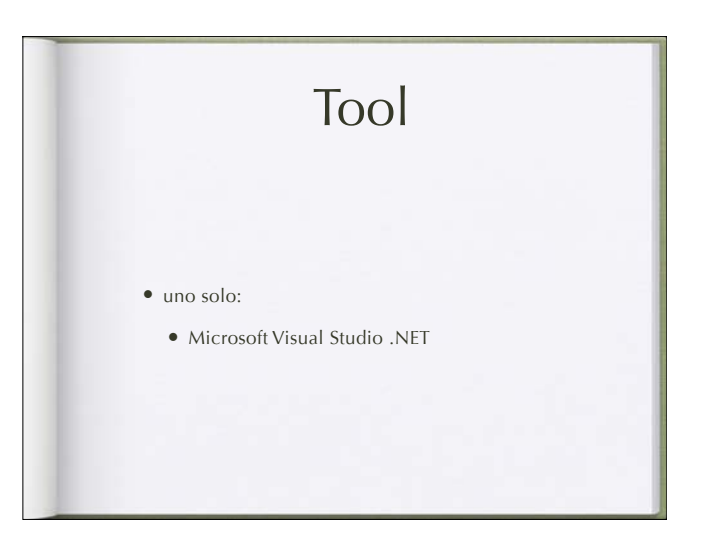

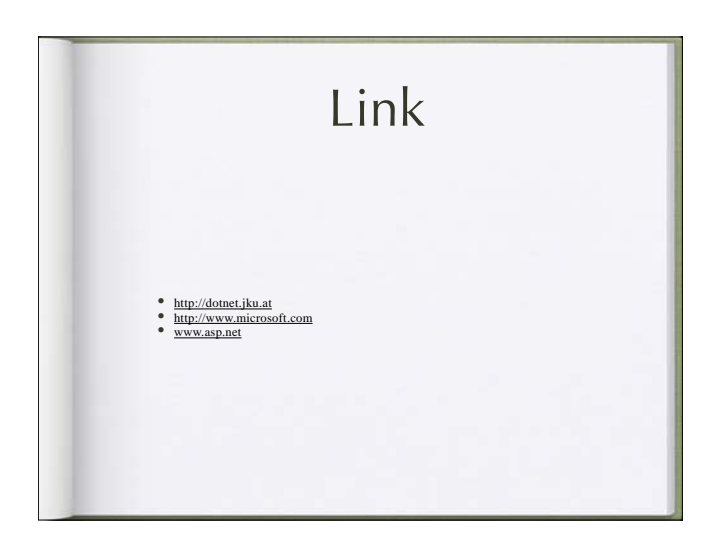